```
1 ;miATa3<br>2 ;
2 ; Frecuencimetro en ASM
3 ;xsetaseta@gmail.com
4 .include"m88def.inc"
5
6 .dseg
7 nu1: .byte 1 ;representación numero de 9 cifras
8 nu2: .byte 1
9 nu3: .byte 1
10 nu4: .byte 1
11 nu5: .byte 1
12 nu6: .byte 1
13 nu7: .byte 1
14 nu8: .byte 1
15 nu9: .byte 1
16 nu10: .byte 1
17
18 num0: byte 1 ;numero de 4bytes para convertir
19 num1: .byte 1
20 num2: .byte 1
21 num3: .byte 1
22
23 .cseg
24 .def temp=r16 ;utilizado en incrementos
25 .def temp2=r17
26 .def tiempo=r18
27 .def tiempo1=r19
28 .def tiempo2=r20
29 .def menu=r21
30 .def sele=r22
31
32 .def argu=r24 ;argumento de 1byte
33 .def argu2=r25
34
35
36 .org 0x0000
37 rjmp reset
38
39 reset:
40 ldi R25,LOW(ramend) ;Coloca la pila al final de la memoria RAM
41 out SPL,R25
42 ldi R25,HIGH(ramend)
43 out SPH,R25
44
45
46 ; rcall frecu1
47
48 ser temp ;temp=255
49 out DDRB,temp ;Puerto D como salida
50 ser temp ;temp=255
51 out DDRC,temp ;Puerto C como salida
52 ldi temp,0x00; 
53 out DDRD,temp ;//puerto D 0000-1111 0=entrada 1=salida
54 rcall LCD_INI
55 rcall LCD_CLS
56 rcall LCD_HOME
57
58 ldi ZH,HIGH(2*texto1)
59 ldi ZL,LOW(2*texto1)
60 ldi argu,64
61 rcall PrintAtStr
62 ldi argu,40
63 rcall Delay10mS
64 ldi ZH,HIGH(2*texto2)
```
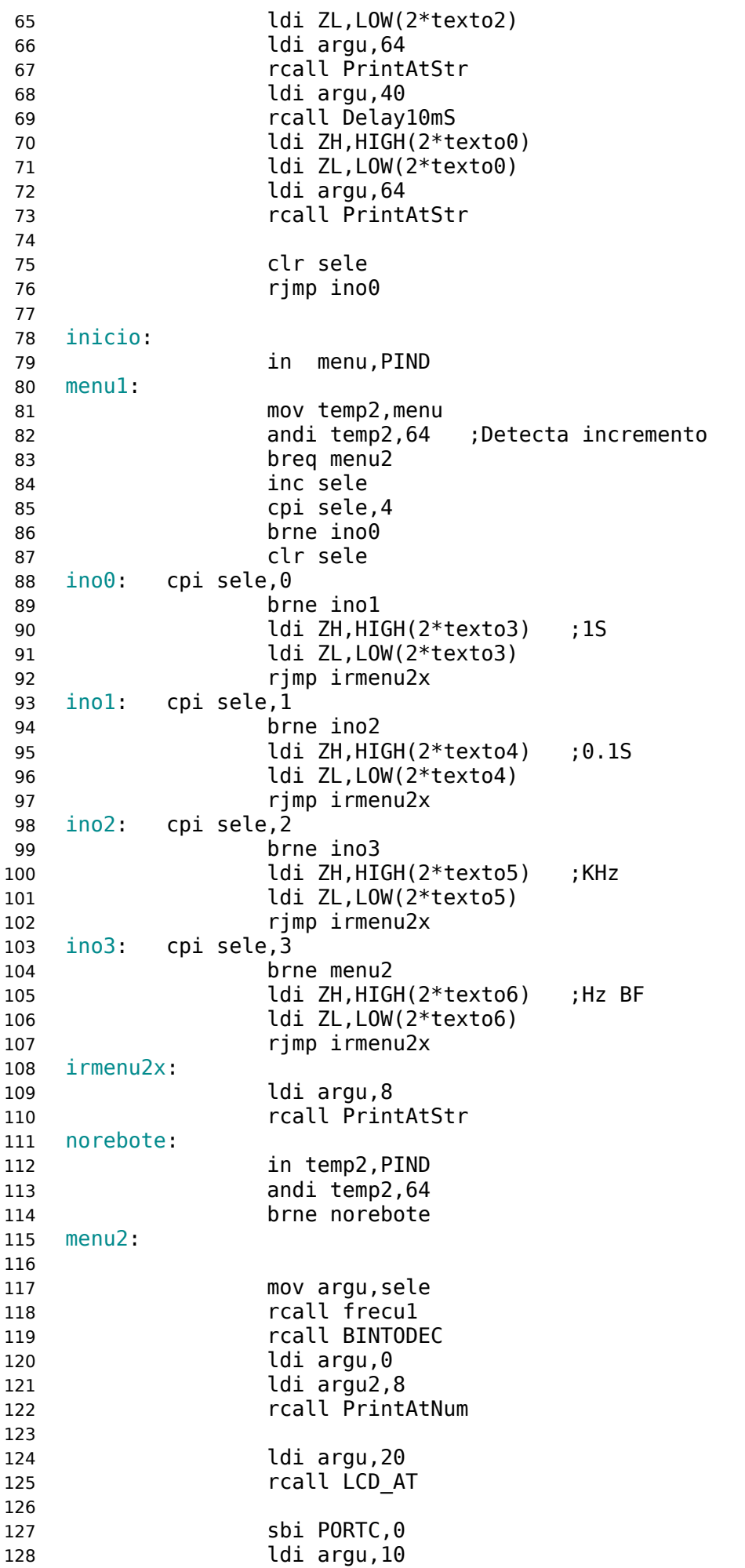

 rcall Delay10mS cbi PORTC,0 ldi argu,10 rcall Delay10mS rjmp inicio ;\_\_\_\_\_\_\_\_\_\_\_\_\_\_\_\_\_\_\_\_\_\_\_\_\_\_\_\_\_\_\_\_\_\_\_\_\_\_\_\_ texto0: .DB "FRECUENCIMETRO ",0x00 texto1: .DB " JUAN GALAZ ",0x00 texto2: .DB "xsetaseta@GMAIL",0x00 texto3: .DB " Hz 1S ",0x00 texto4: .DB "0 Hz 0.1S",0x00 texto5: .DB " KHz ",0x00 texto6: .DB " Hz BF ",0x00 frecu1: ;Rutina principal de frecuencímetro push temp2 push temp isele0: cpi argu,0 brne isele1 ldi tiempo,0xf4 ;1.000.000 ldi tiempo1,0x42 ;2Mhz->0f42f4 32768HZ ->0f4242 ldi tiempo2,0x0f ; rjmp iselex isele1: cpi argu,1 brne isele2 ldi tiempo,0xb1 ;100.000 ldi tiempo1,0x86 ldi tiempo2,0x01 rjmp iselex isele2: cpi argu,2 brne isele3 ldi tiempo,0xe7 ;999 ldi tiempo1,0x03 ldi tiempo2,0x00 **rimp iselex**  isele3: cpi argu,3 brne iselex 175 ldi tiempo, 0x42 **101 ldi tiempo1,0x42** (176 in the control of the control of the control of the control of the control of the control of the control of the control of the control of the control of the control of the control of the con 177 ldi tiempo2,0x0f ; iselex: clr r0 clr r1 clr r2 clr r3 184 sts TCNT1H, r0 ; TCNT1=0 **sts TCNT1L,r0** ;TCNT2=0 //pone contador a cero ldi temp2,1 ldi temp,6 sts TCCR1B,temp ;TCCR1B=6; //Activa entrada de frecuencia afrecu: **in temp, TIFR1** ; 1 1 191 andi temp, 1 ; 1 1<br>192 breq afrecul ; 1 2 192 breq afrecul ;1

## Archivo: /mnt/DATOS/zz/mios/miATa3/miATa3.asm Página 4 de 9

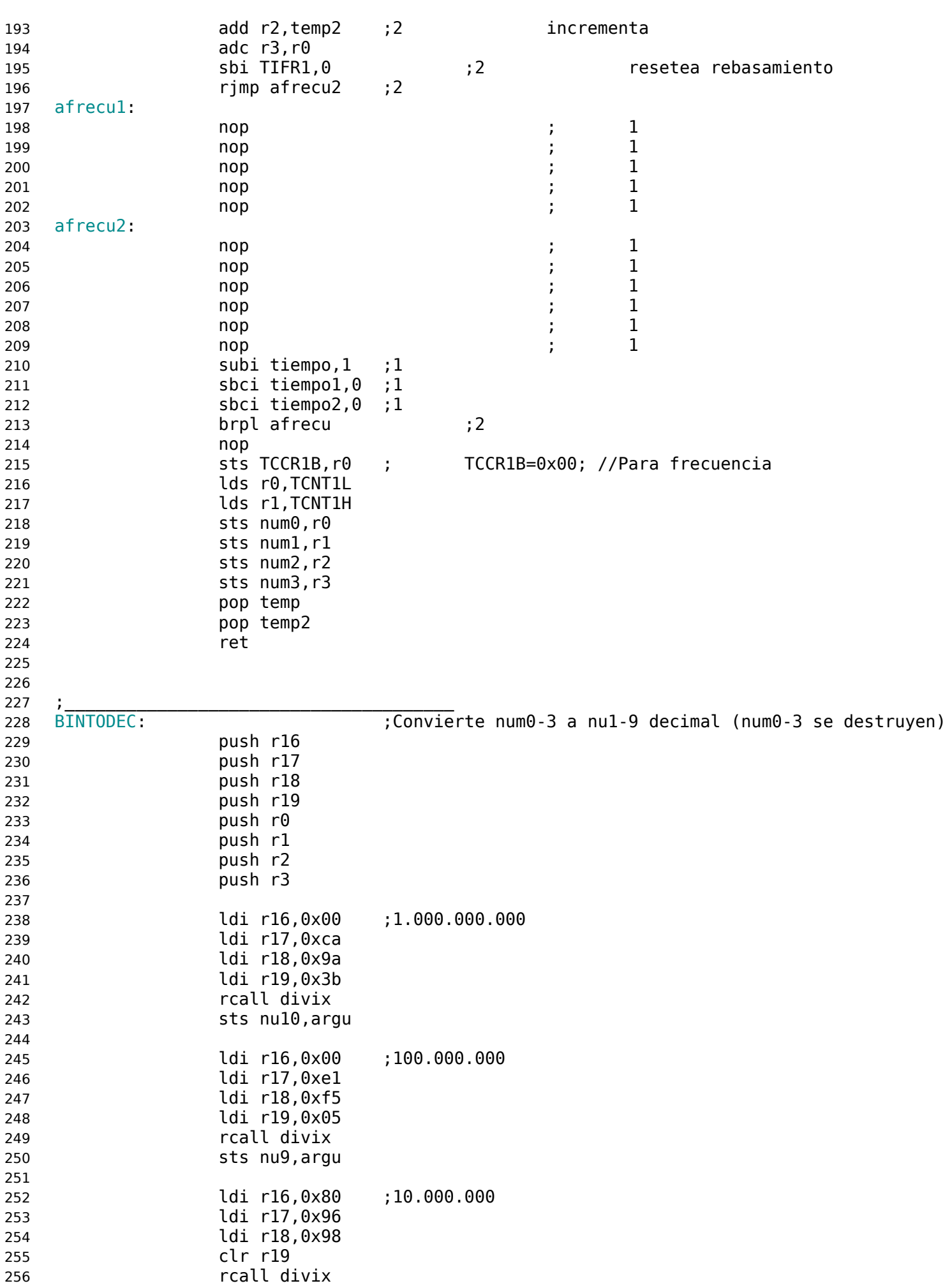

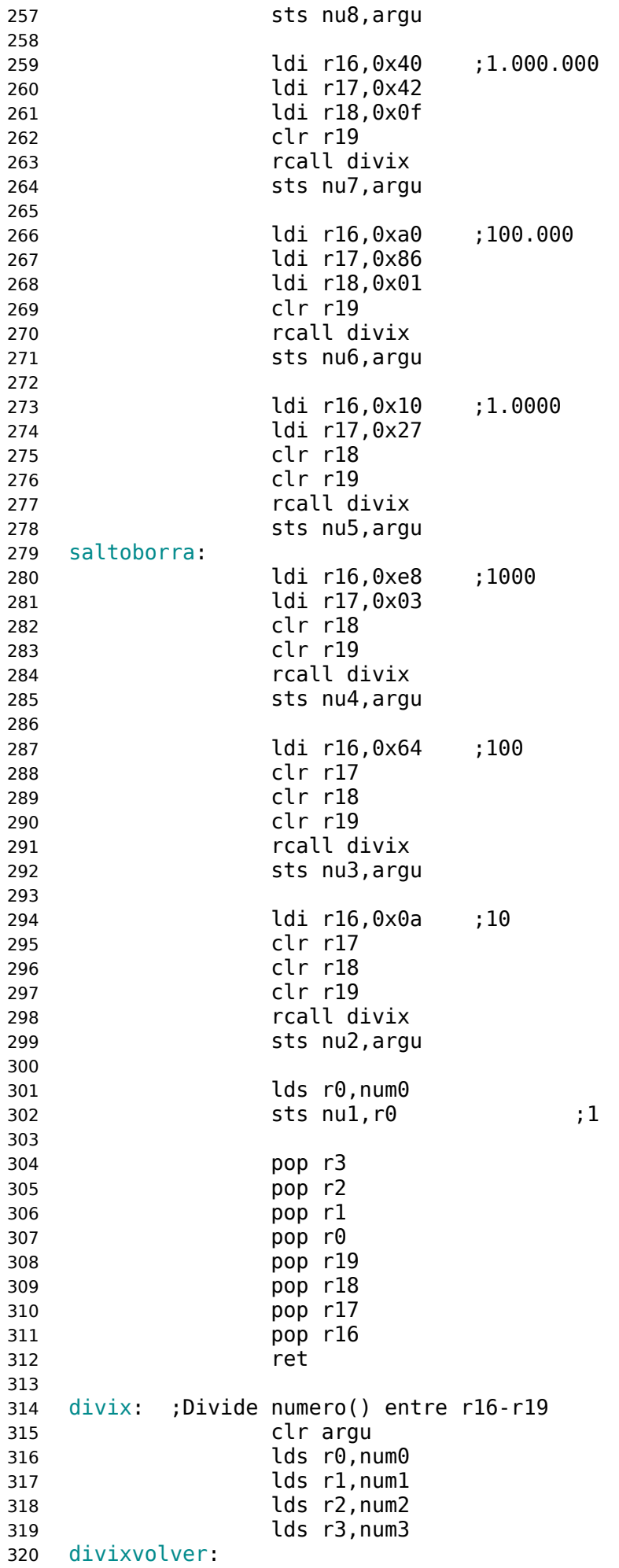

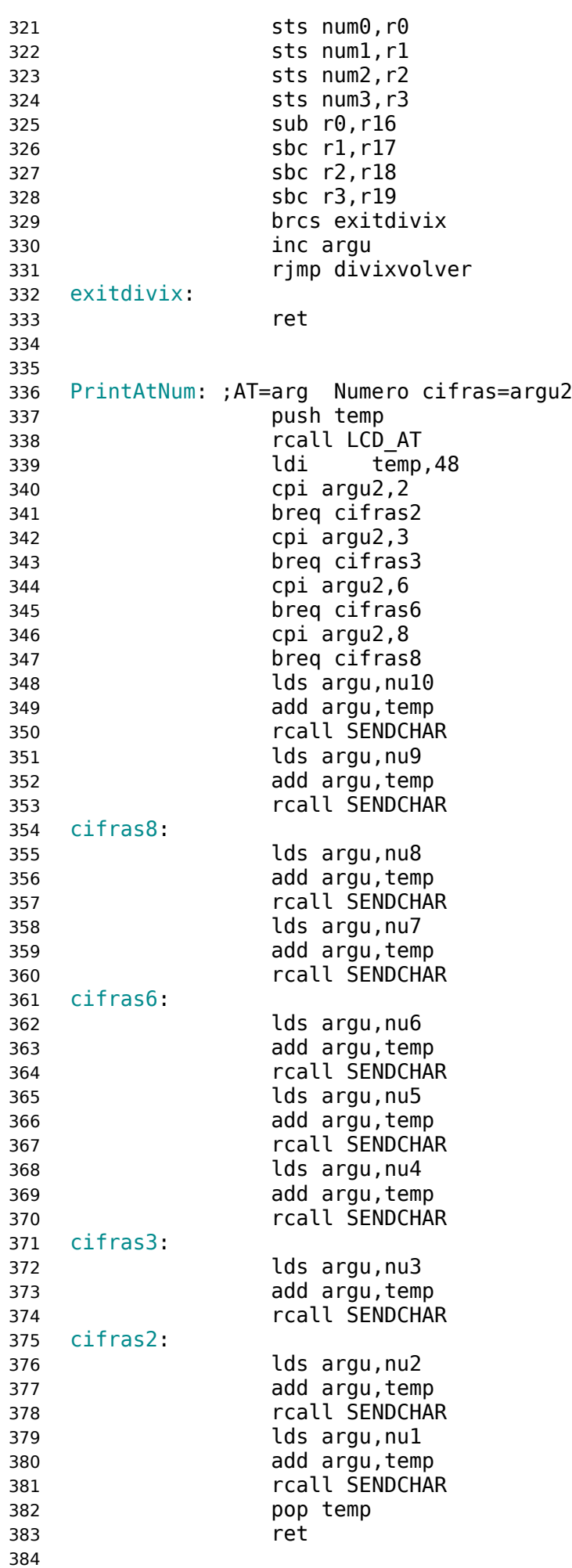

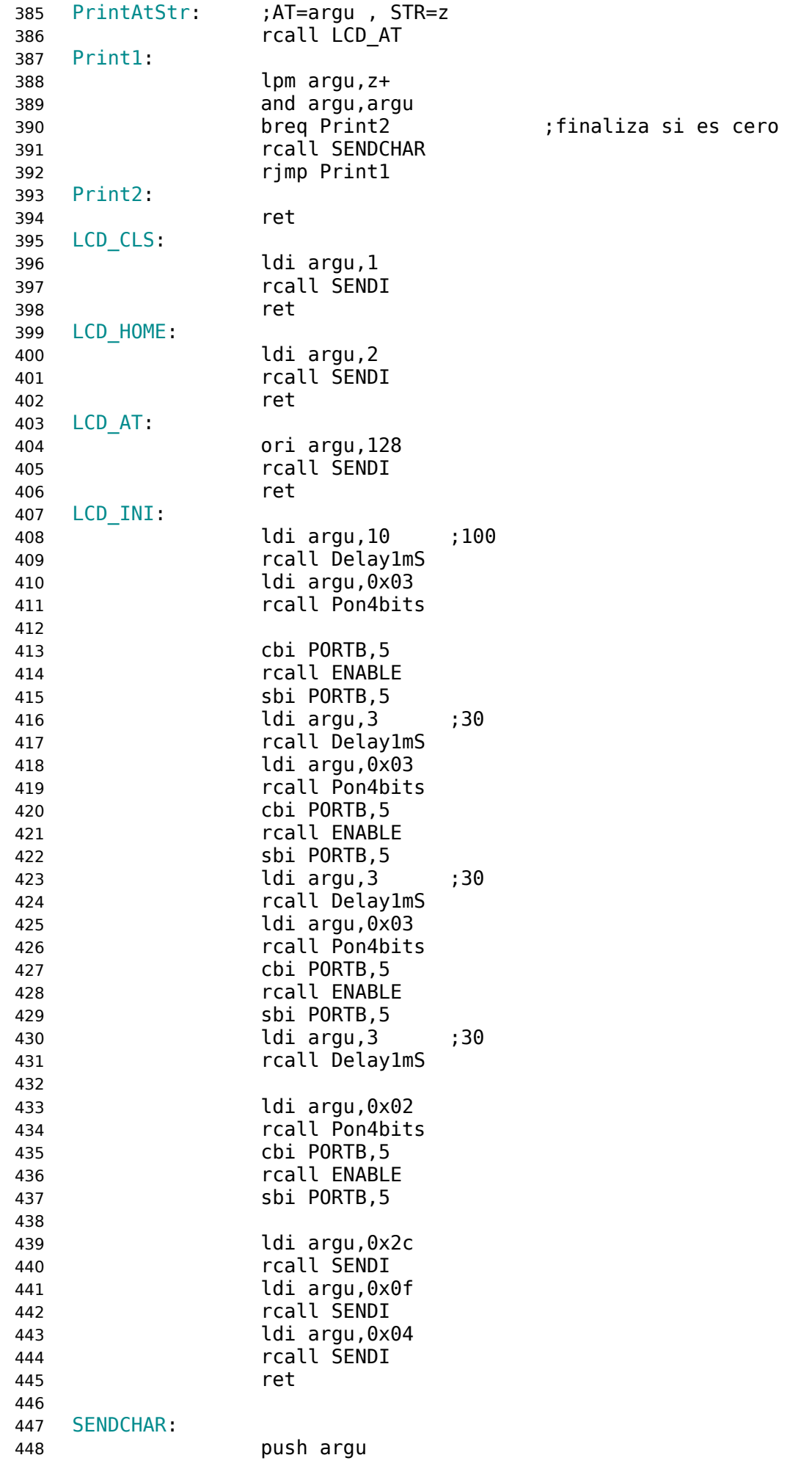

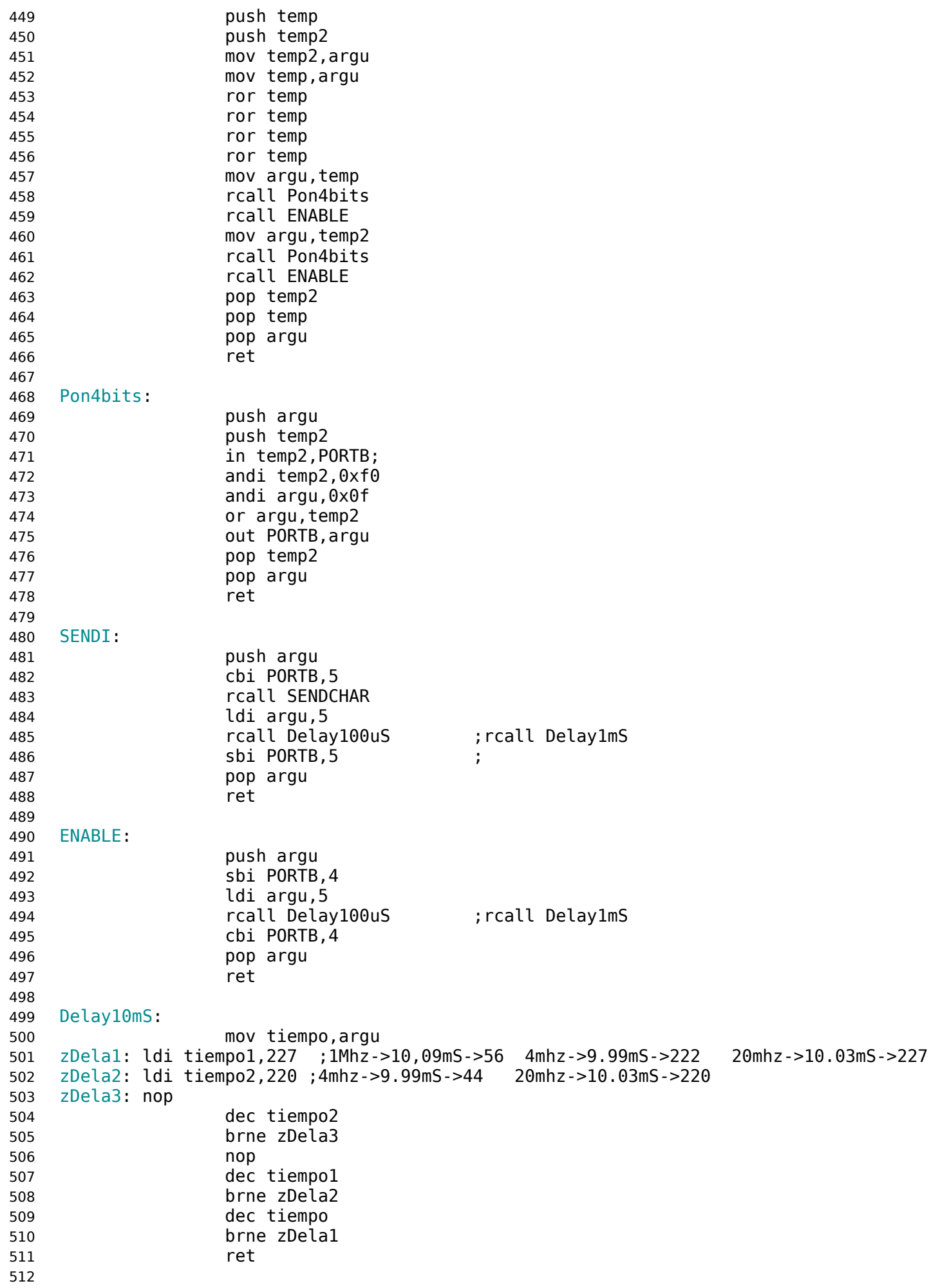

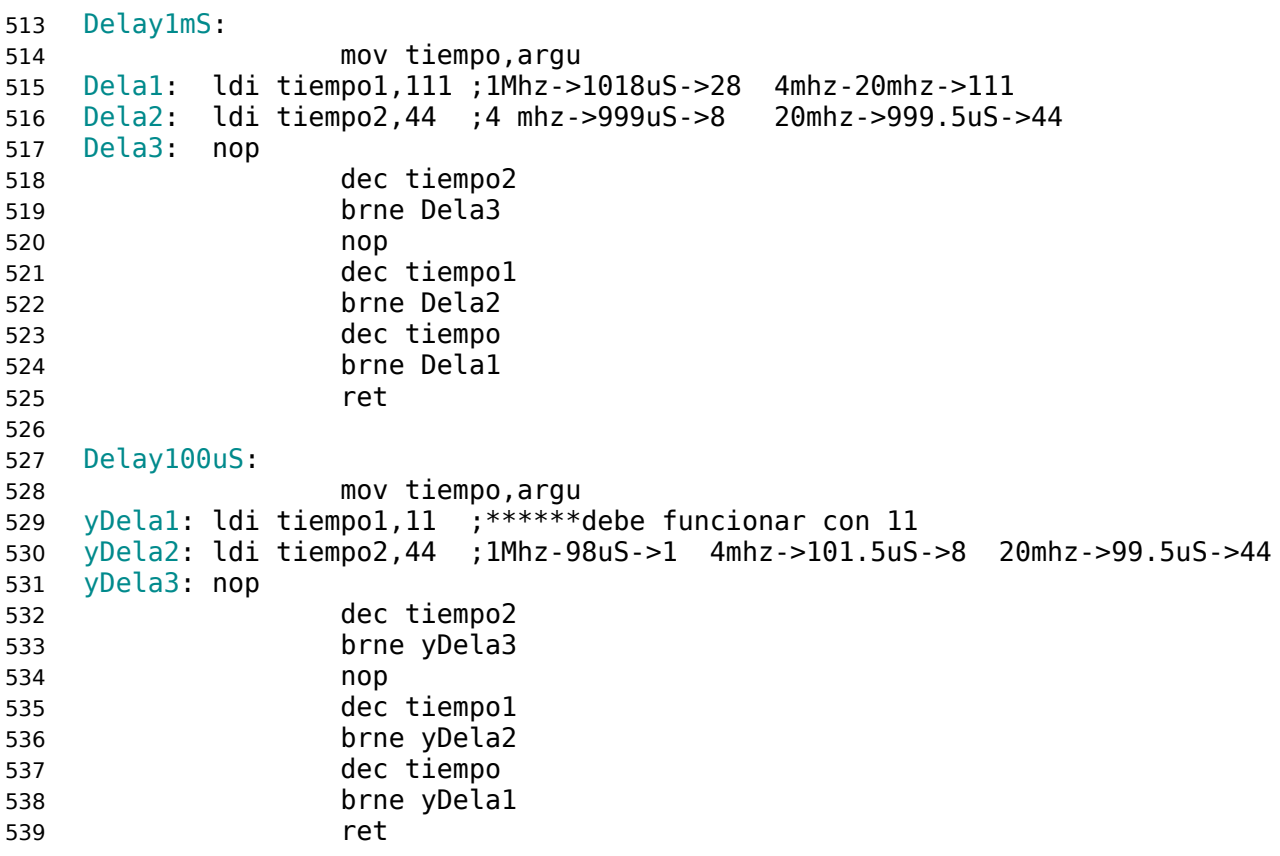